## SAP ABAP table HAP S\_DOC\_PROCESSING {Appraisal Document: Processing}

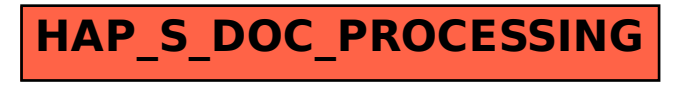